Ai collaboratori si richiede di osservare le seguenti norme:

**Invio dei contributi.** I contributi devono essere inviati esclusivamente in formato elettronico al Comitato di Redazione di Unifepress (unifepress@unife.it), con indicazione del numero di telefono e un indirizzo di posta elettronica.

Gli autori sono pregati di conservare una copia del proprio testo, poiché la Redazione non invierà l'originale assieme alle prime bozze.

Il file contenente il testo del contributo deve essere trasmesso tramite posta elettronica o, in alternativa, su CD-rom formattato per PC, in uno dei seguenti formati, in ordine di preferenza: word (estensione doc); rich text format (est. rtf); word per macintosh. È necessario allegare anche una versione in formato pdf.

Template: La composizione definitiva del testo deve attenersi il più possibile al template editoriale disponibile nel sito web di unifepress (unifepress.unife.it/template)

**Abstract.** Ogni lavoro deve essere accompagnato da un abstract, non più lungo di 200 parole, che evidenzi i problemi discussi, le metodologie impiegate e le conclusioni.

## **Ordinamento del testo**

## **1. Tipi di carattere**

Il carattere di base è il tondo.

Va usato il **corsivo** per:

1) i titoli di libri e di opere d'ogni genere, ad eccezione dei termini che nell'originale sono in corsivo e per i quali va usato il tondo;

2) i titoli di capitoli, saggi, articoli e, in genere, di parti e sezioni di un'opera;

3) le parole o brevi espressioni di lingua diversa da quella del testo, che seguiranno le flessioni proprie della lingua originale. Fanno eccezione le parole di grafia non latina (es. Greco, Russo, Arabo etc.);

4) i nomi delle partizioni interne al volume, con iniziale maiuscola (*Prefazione*, *Introduzione*, *Bibliografia*, *Parte*, *Appendice*, *Glossario* etc.);

5) testate di giornale.

A precisazione di quanto detto per il corsivo, si ricorda che vanno però composti in **tondo**:

1) le parole in lingua straniera che, pur conservando ancora la forma grafica originaria, sono ormai assimilate all'italiano: come tali esse non seguono la flessione originaria e sono considerate invariabili (es. file, festival, performance).

2) i nomi propri stranieri di associazioni, cariche pubbliche, istituzioni etc., che non hanno equivalente in italiano (es.: Royal Society, Attorney General, British Museum, École Pratique des Hautes Études etc.).

# **2. Virgolette**

Si compongono in **tondo tra virgolette basse** (cioè caporali: « »)

1) le parole o i brani **citati** (anche se in lingua diversa da quella del testo) che occupano poche righe.

Si compongono in un corpo più piccolo rispetto al testo i passi citati quando sono lunghi. In questo caso le virgolette di apertura e di chiusura saranno omesse e le righe da comporre in corpo minore, o riportato o infratesto. Il riportato sarà preceduto e seguito da una riga di spazio bianco.

Se i brani riportati contengono a loro volta altre citazioni, queste vanno poste fra doppie virgolette alte " "

Se nella citazione è omessa parte del testo si usano i tre puntini fra parentesi quadre […]. Anche le eventuali integrazioni al testo vanno in parentesi quadre. La lettera iniziale di citazione deve essere

maiuscola o minuscola a seconda delle esigenze del luogo dove è riportata, indipendentemente dalla forma originale;

2) eventuali richiami di parole di brani citati;

3) le traduzioni;

4) riviste scientifiche.

## Si compongono in **tondo fra virgolette alte** (""):

1) all'interno delle citazioni, le parole che normalmente richiedono l'uso delle virgolette basse;

2) le parole usate in un'accezione diversa dalla loro usuale, o con particolare coloritura;

3) parole delle quali si desidera sottolineare il significato etimologico;

4) parole alle quali si intenda dare un senso particolare oppure sottolinearne l'enfasi;

5) parole coniate arbitrariamente.

Si compongono in **tondo tra apici** ('') i valori di un termine di altra lingua in italiano. Ad esempio  $good = 'buono'.$ 

## **3. Segni di interpunzione e accenti**

I segni di interpunzione (, : ; ! ?) e le parentesi, anche quelli che fanno seguito ad una o più parole in corsivo, si compongono **sempre in tondo**, a meno che non siano parte integrante del brano in corsivo.

L'esponente di nota precede sempre il segno di interpunzione. Fanno eccezione i punti esclamativo e interrogativo che precedono l'esponente di nota.

Si richiama l'attenzione sull'uso corretto dell'accento acuto e grave sulla lettera **e** (perché, cioè, tè, poté, Noè…); tutte le altre vocali vogliono, per convenzione, l'accento grave. Usare, inoltre, l'accentazione sulla È maiuscola e non E'.

# **4. Spazi**

Non mettere mai lo spazio dopo la parentesi aperta e prima della parentesi chiusa, prima della virgola, del punto e di ogni altro segno grafico che non deve essere separato dalla parola cui si riferisce. Metterlo invece dopo il segno grafico.

L'apostrofo non vuole spazi prima o dopo.

Fare attenzione a non inserire più di uno spazio tra le parole.

# **5. Maiuscole**

Si suggerisce la massima sobrietà nell'uso delle maiuscole. È comunque richiesto che l'autore adotti sempre un medesimo criterio.

# **6. Date, numeri e cifre**

I numeri si danno in cifre quando si tratta di date, dati statistici, quantità precedute dalle rispettive misure (di peso, di moneta etc.), mentre si preferisce la denominazione in lettere per l'uso discorsivo nel testo.

Tutte le date devono essere scritte per intero (es. 1990-1991).

Quando si indicano due o più pagine, si scrive per esteso il numero della prima seguito da s. o ss. (se si tratta di poche pagine) senza spazio interposto Quando si indicano, invece, più pagine si scrive per esteso il numero della prima e, delle successive, solo le cifre che variano:

Es.: pp. 15s., 15ss., 130-9, 130-41.

# **7. Note**

Le note devono essere a piè di pagina, inserite con numerazione automatica.

Il rimando deve essere effettuato, nel testo e nella nota, con numero arabo a esponente, senza parentesi e prima dell'eventuale segno di interpunzione.

È opportuno rinviare in nota ogni indicazione bibliografica e anche considerazioni marginali, citazioni di diverso genere etc., ma si deve comunque evitare che lo spazio occupato dalle note diventi preponderante rispetto al testo, per cui è meglio trasferire in appendice eventuali trascrizioni di documenti o lunghe citazioni.

Si usino *supra* e *infra* (in corsivo) al posto di "sopra" e "sotto".

## **8. Trattini**

Si usano tra due parole formanti un nome composto (sala-stampa, linea Torino-Roma).

Il trattino spaziato prima e dopo separa le parole tra cui è posto quello non spaziato le unisce.

Non si usano con la preposizione latina ex (ex ammiraglio etc.). Vice, capo, anti, contro etc. fanno corpo unico con la parola che segue.

#### **9. Sigle e abbreviazioni**

Le denominazioni di partiti politici, enti, organizzazioni varie si abbreviano nelle sigle d'uso, composte di seguito, senza interporre punti e in maiuscoletto.

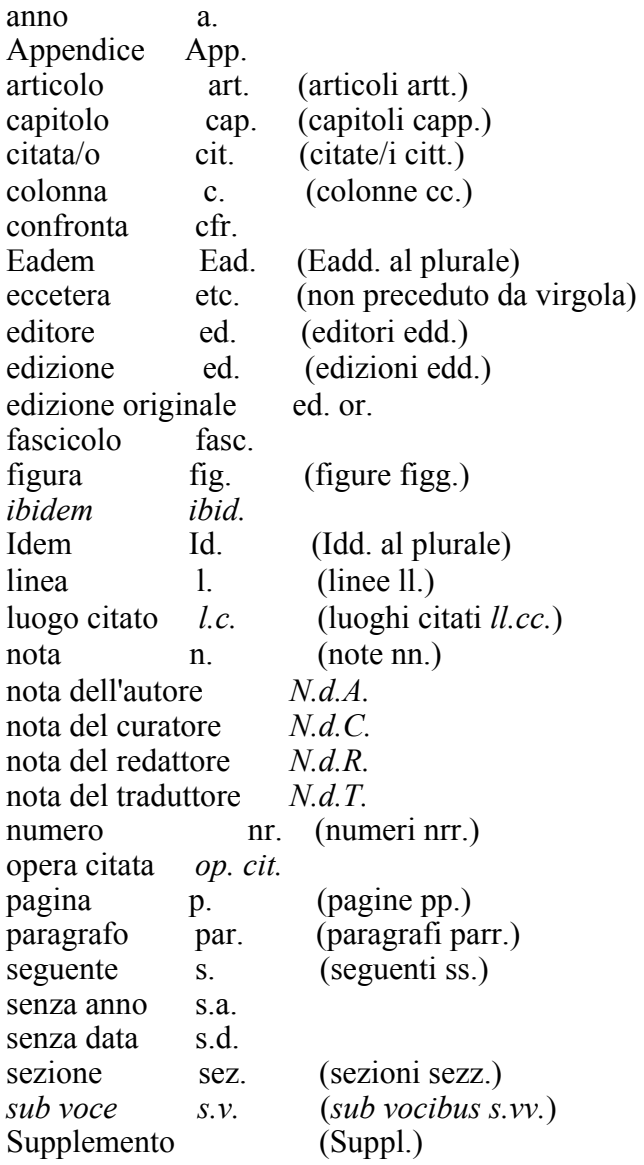

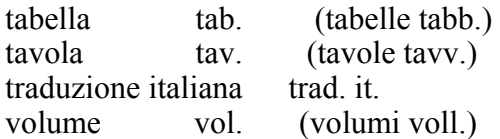

## **11. Bibliografia**

Si adotti il sistema anglosassone con abbreviazioni di tipo autore-data all'interno del testo e/o in nota a piè di pagina, utilizzando, solo in nota, **il maiuscoletto** per il cognome dell'autore (senza il nome) o del primo autore, seguito tra parentesi dalla data di pubblicazione dell'opera e l'eventuale indicazione di pagina preceduta da una virgola: es.: nel testo Parodi (2002, 34), Parodi et al. (2002, 34); nelle note PARODI (2002, 34), PARODI et. al. (2002, 34).

Nella Bibliografia (a fine volume o alla fine del capitolo) si avranno i cognomi degli autori (in ordine alfabetico e **in maiuscoletto**) seguiti dalla relativa iniziale del nome, l'eventuale indicazione: (a cura di), la data tra parentesi tonde.

Se di uno stesso autore sono riportate più opere con data uguale, si contraddistinguerà l'anno con una lettera in tondo: nel testo (Rossi 2001a e Rossi 2001b) e nella Bibliografia (ROSSI 2001a e ROSSI 2001b).

La bibliografia va inserita alla fine del contributo secondo i seguenti criteri:

PARODI A. (2002), *Storie della medicina*, Einaudi, Torino.

BURKERT W. (1979), *Structure and History in Greek Mythology and Ritual*, University of California Press, Berkeley-Los Angeles (trad. it. *Mito e rituale in Grecia. Strutture e storia*, Roma-Bari, Laterza, 1987).

FARINELLI F. (1997), *L'immagine dell'Italia*, in P. Coppola (a cura di), *Geografia politica delle regioni italiane*, Einaudi, Torino, 15-32.

LLOYD-JONES H., WILSON N. G. (eds.) (1990), *Sophoclis fabulae*, Clarendon press, Oxford.

VASSALLO N. (a cura di) (2003), *Filosofie delle scienze*, Einaudi, Torino.

BELLUCCI S., GASSER J., SAINIO M.E. (1994), *Low-energy photonphoton collisions to two loop order*, «Nuclear Physics B», 423, 80.

#### **11. Ordinamento delle note**

Tutte le note sono composte in tondo, due corpi in meno del testo.

Nel testo i richiami delle note sono seguiti, e non preceduti, dai segni di interpunzione; fanno eccezione il punto esclamativo e il punto interrogativo che invece precedono il numero di richiamo della nota (cfr. § 7).

Per maggiore chiarezza, evitare l'uso dell'*op***.** *cit.* Citare sempre, anche nelle ripetizioni, secondo il criterio della bibliografia all'americana e cioè con cognome dell'autore in maiuscoletto, anno ed eventuali pagina/e. Es.: ROSSI (1980, 23).

Quando in una nota e/o nel testo compaiono più indicazioni bibliografiche tra loro indipendenti, queste si separano con **un punto e virgola**. Ex: Rossi (1996); Bianchi (2000) nel testo e ROSSI (1996); BIANCHI (2000) nelle note.

Quando (in nota e/o nel testo) viene citato un lavoro a più mani, i nomi dei diversi autori/curatori vanno separati da una **lineetta lunga**. Ex.: Rossi – Bianchi (2003) nel testo e ROSSI – BIANCHI

(2003) in maiuscoletto nelle note. Per i lavori di ambito scientifico si ammettono anche le seguenti indicazioni: Rossi and Bianchi (2003), e se Rossi è coautore con altri, Rossi et al. (2003).

Nel caso vengano citati due o più lavori di un **medesimo autore**, si segua questo modello: Rossi (2003; 2005) nel testo e ROSSI in maiuscoletto (2003; 2005) nelle note.